# An introduction to Process Simulation and Aspen Hysys for Net-Master students

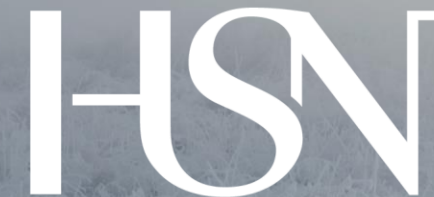

# Høgskolen i Sørøst-Norge

10.8.2017 Lars Erik Øi Professor in Process Technology

**Høgskolen i Sørøst-Norge**

#### **Todays Agenda**

- Short Introduction to Aspen Hysys (20 min.)
- HYSYS-demo I (25 min.)
- HYSYS-demo II (20 min.)
- Sample examples (10 min.)

# **What is process simulation?**

• Rigorous computer calculations of material and energy balances and equilibrium data for a process unit and/or a whole plant.

Result:

- Sizing of unit operations are performed.
- All process conditions , material streams and energy streams are calculated

#### **Process Simulation Tools**

- PRO/II, PRO/VISION (Statoil)
- ASPEN PLUS (Statoil/TCM/HSN)
- (ASPEN) HYSYS (Aker Solutions/Statoil/HSN)

## **What can HYSYS do ?**

- Calculate heat and mass balances,
- Calculate thermodynamic data and equlibrium
- Sizing and capacity evaluation of various equipment (unit operations)
- Economic optimization of units/plants
- Dynamic simulation capabilities

HYSYS can evaluate designs for profitability, operability, safety and for improvements.

#### **Process on Platform Sleipner A**

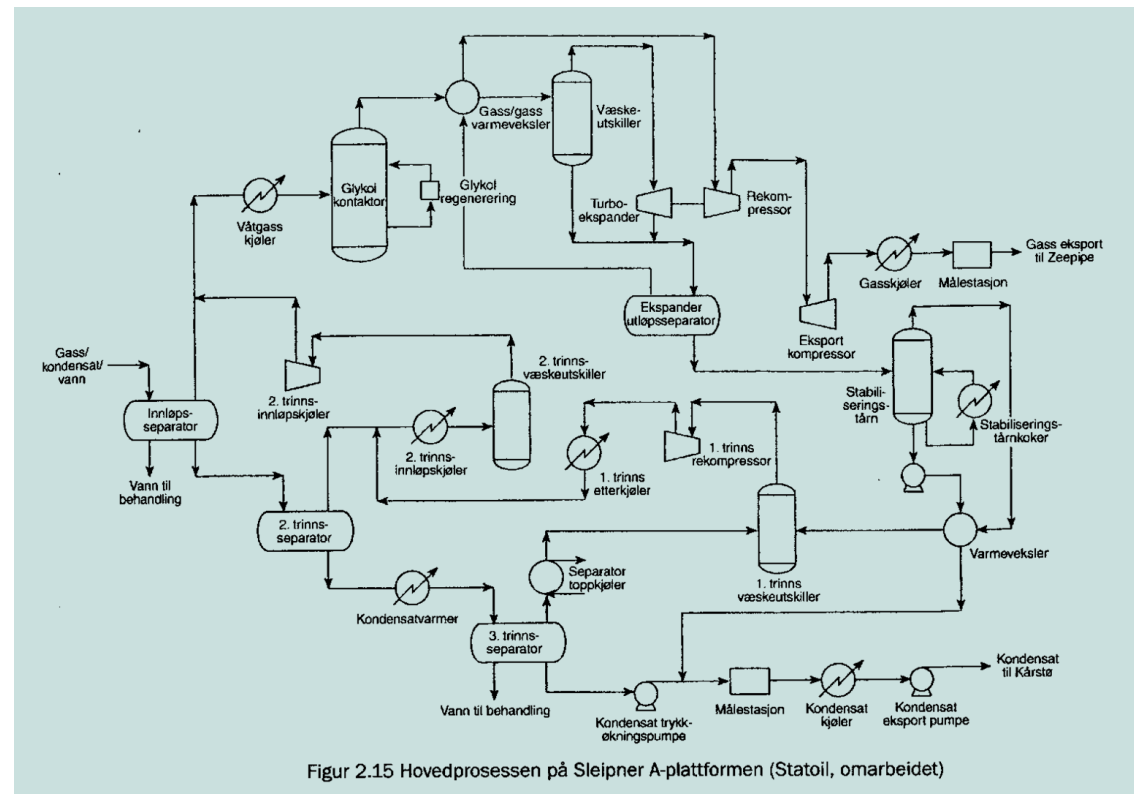

#### **Glycol dehydration Process Diagram**

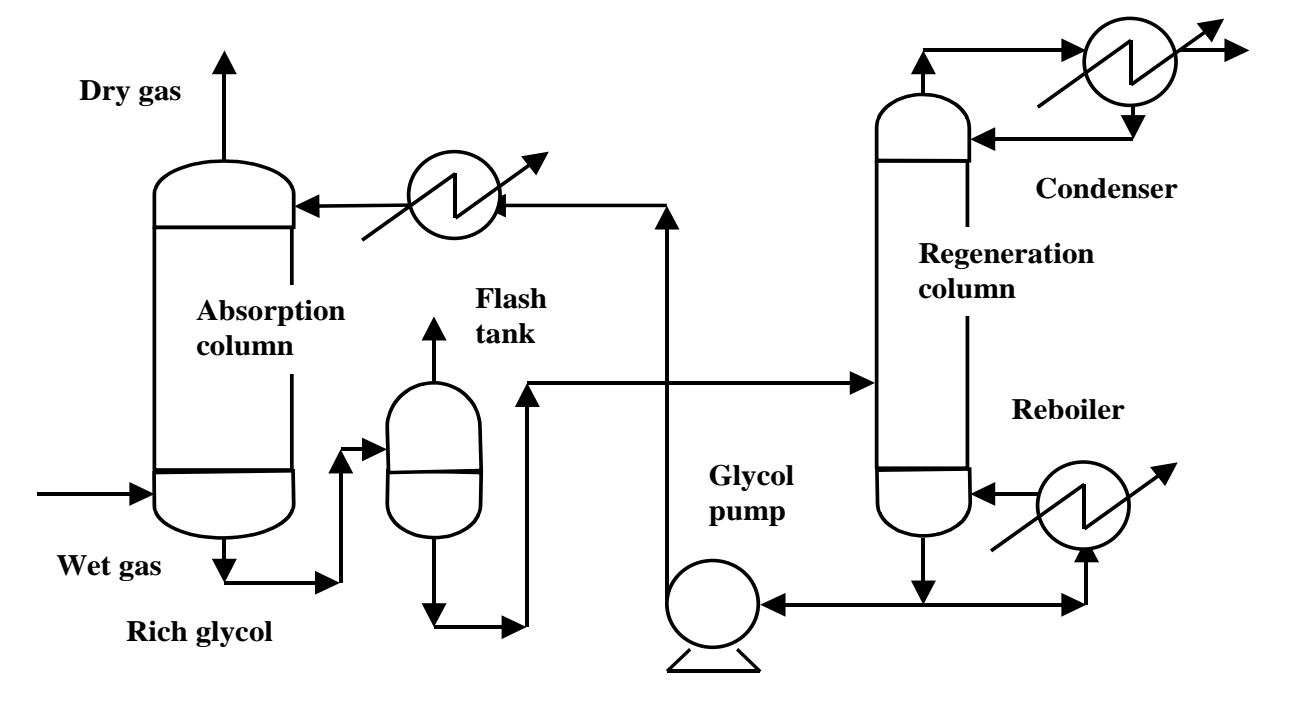

#### **Aspen HYSYS flowsheet model for Glycol Plant for removing water from natural gas**

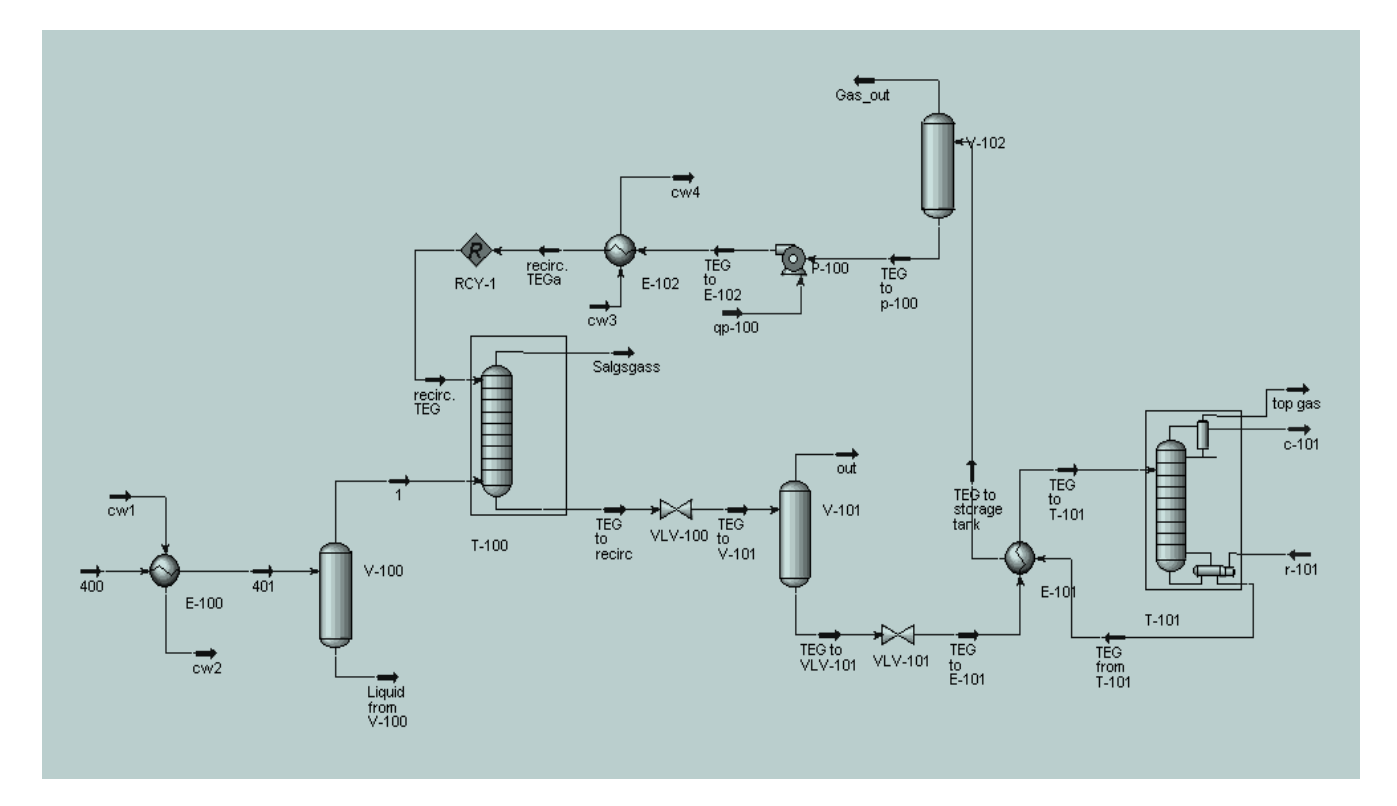

## **Purpose of Plant-simulation**

- Comprehensive Plant modeling:
- 1) To evaluate plants for profitability 2) To evaluate plants for operability
- 3) To evaluate plants for safety
- 4) To improve existing plants
- 5) To develop training simulators for operators

## **How does Aspen Hysys work (I)**

• Interactive calculations

Calculations are run as soon as there is sufficient information for a stream or unit

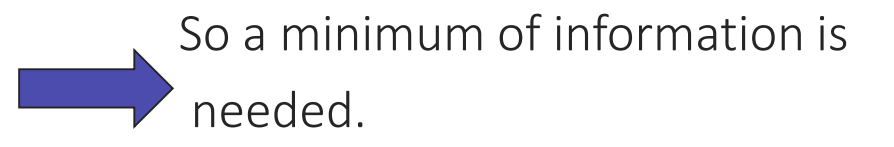

**Høgskolen** i Sørøst-Norge

## **How does Aspen Hysys work (II)**

• Minimum information for a stream : Given : Composition (mole or mass fraction), Pressure (P) and Temperature (T), Flow (mass or molar)

Hysys calculates vapour fraction and all other properties (density, enthalpy, energy, volume...)

### **How does Aspen Hysys work (III)**

- Composition and flow must always be given to calculate a stream.
- Usually the last 2 variables is P and T But not always !

You must specify 2 of the 3 variables P , T or vapour fraction

#### **Workbook for Streams**

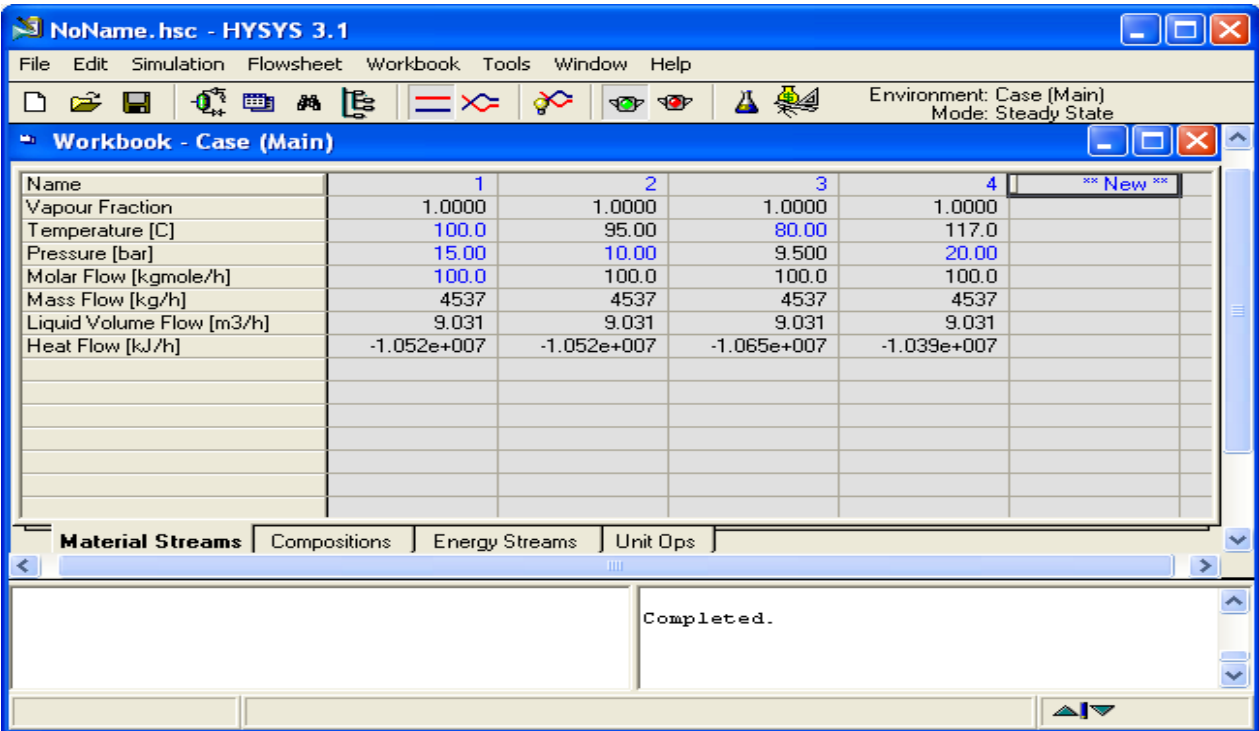

#### **Bubble Point Calculations**

• Given : Composition,  $P$  and vapor fraction = 0

Calculates bubble point Temperature

Given : Composition,  $T$  and vapor fraction = 0

#### Calculates bubble point Pressure

#### **Dew Point Calculations**

• Given : Composition, P and vapor fraction = 1

Calculates dew point Temperature

• Given : Composition, T and vapor fraction = 1

Calculates dew point Pressure

# **Valve calculation in Aspen Hysys**

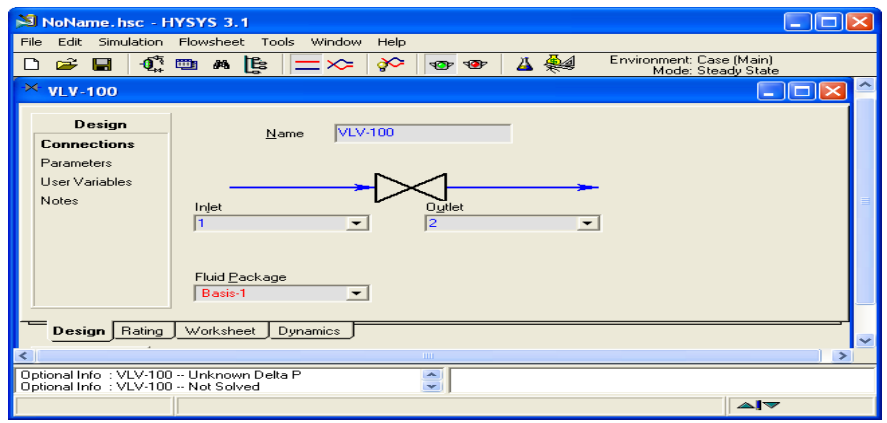

- 1) Inlet stream (1) must be specified/calculated
- 2) The valve operation is isenthalpic, meaning no entalphy change across valve (H inlet stream = H outlet stream)

Must specify : Pressure in outlet stream or pressure drop  $(\Delta P)$ 

Outlet Stream is calculated completely

# **Cooler/Heater calculations in Aspen Hysys**

- One sided heat-exchanger :
- Inlet stream is specified
- Must specify :
- 1)Temperature in outlet
- 2) Pressure drop  $(\Delta P)$

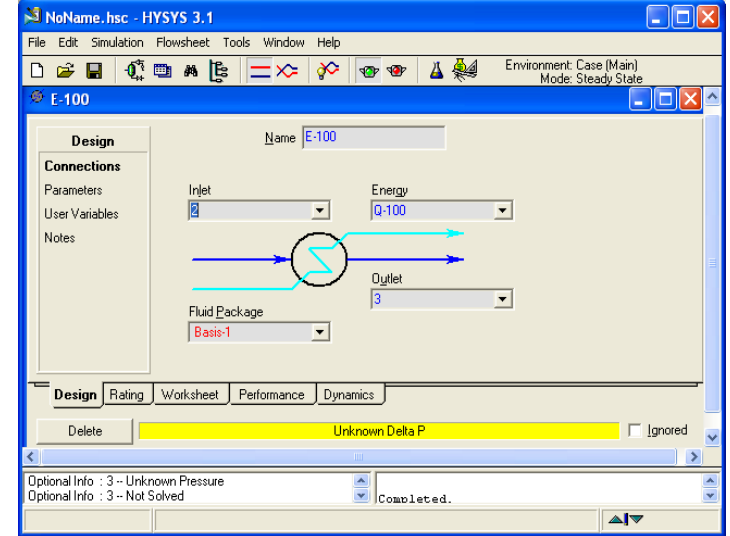

Hysys calculates : The energy removed or added (duty)

# **Compressor calculations in Hysys**

Inlet stream specified

Normally Specify:

- 1) Pressure in outlet stream
- 2) Compressor Efficiency

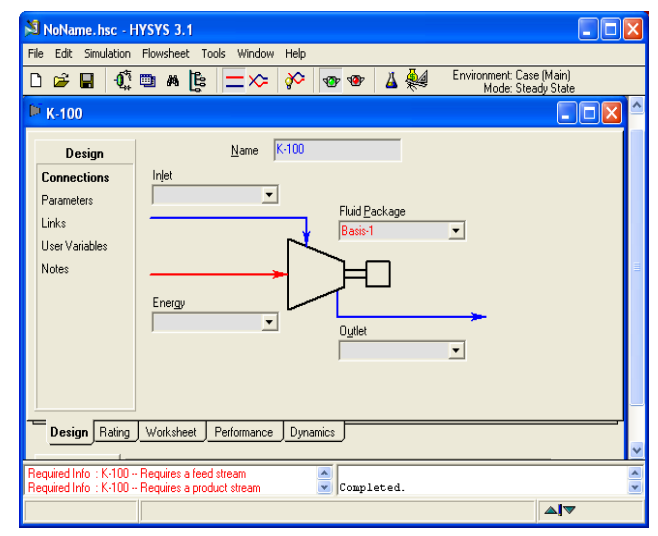

Hysys calculates : Outlet temperature and energy (energy is the compressor work)

# **How to start a simulation in Aspen Hysys**

- 1) Start Aspen Hysys from the menu
- 2) Define a New case
- 3) Define all the components in your case
- 4) Choose Peng Robinson (Equation of state)
- 5) Enter the "simulation environment"
- 6) To specify composition: Left click on mole flow or mass flow and specify fractions or flows of each component

## **Aspen HYSYS demo I**

- Specified oil/gas/water flow in
- 100 kmol each of n-decane, methane, water
- Temp. in  $= 60$  C, pressure  $= 90$  bar
- Pressure reduction to 1 bar (~ 1 atmosphere)
- Three phase separation at 1 bar
- (Re)compression to 60 bar
- What is then the compressor effect?

#### **Oil/Water-separator**

Pressure(height) =  $p^*g^*h$ 

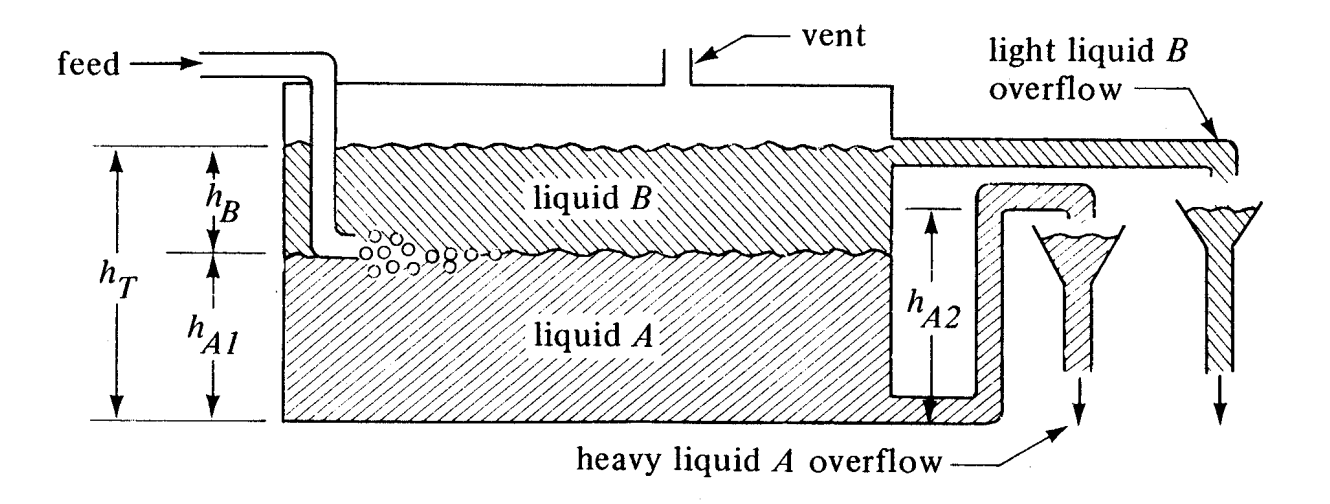

#### **Oil/Gas/Water-separator**

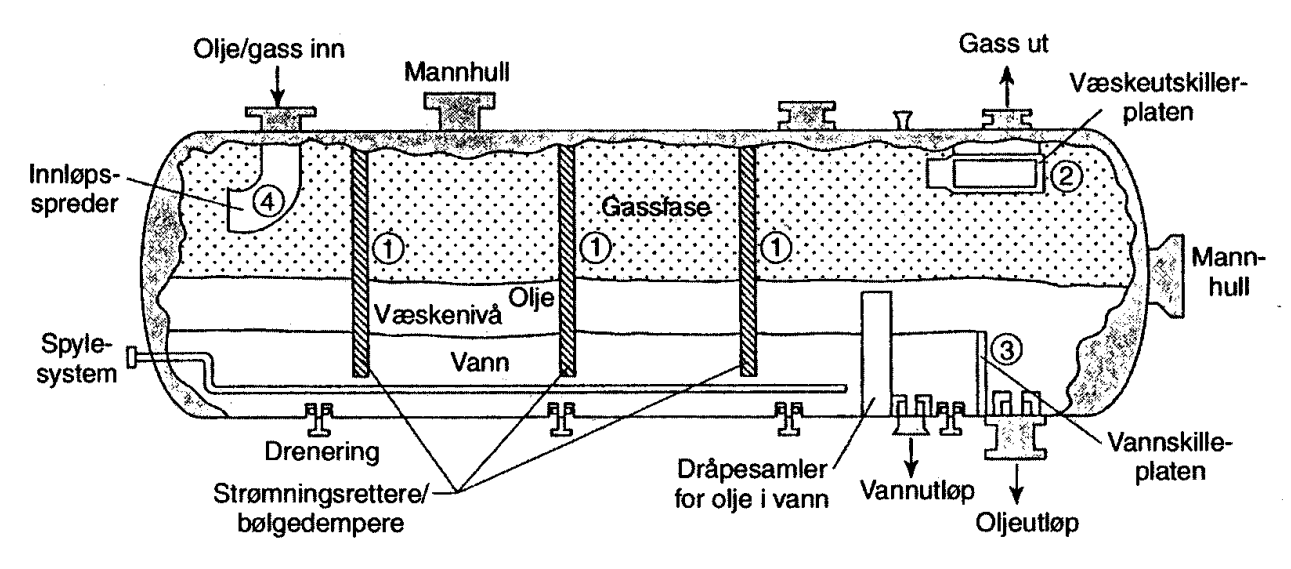

Figur 2.7 Horisontal separator

## **Aspen HYSYS demo II**

- Specified oil/gas/water flow in
- 100 kmol each of n-decane, methane, water
- Temp. in  $= 60$  C, pressure  $= 90$  bar
- Pressure reduction to 60 bar and 1 bar
- Three phase separation at 60 and 1 bar
- (Re)compression to 60 bar
- What is then the compressor effect?